Exam : JN0-530

Title: Juniper networks Certifiedinternet specialist(jncis-fwv)

## Version : Demo

1.Which is a valid Phase 1 IKE proposal? A.pre-g1-des-md5 B.g2-esp-des-md5 C.g2-esp-aes128-md5 D.nopfs-esp-des-md5 **Answer:** A

2.Which two (2) processes are able to use certificates on a NetScreen device?

A.IKE Phase 2 VPNS

B.Certify NTP Servers C.IKE

Phase 1 Gateways

D.Management using SNMP

E.Management SSL traffic

Answer: CE

3.You need to investigate some physical layer problems. Which command will provide you with information that you can use to analyze these type of problems?

A.get log event

B.get counter screen

C.get counter flow interface

D.get counter statistics interface

Answer: D

4.Click the Exhibit button.

You are having problems with traffic getting to destinations out of interface Ethernet 1. You execute a "get route" command and get the results seen in the exhibit. What can you determine from the this routing table?

| <pre>ns208-&gt; get route<br/>C - Connected, S - Static, A - Auto-Exported, I - Imported<br/>iB - IBGP, eB - EBGP, R - RIP, O - OSPF, E1 - OSPF external type 1<br/>E2 - OSPF external type 2<br/>untrust-vr (0 entries)</pre> |                    |           |            |             |      |     |      |
|----------------------------------------------------------------------------------------------------|--------------------|-----------|------------|-------------|------|-----|------|
|                                                                                                    |                    |           |            |             |      |     |      |
| tru                                                                                                    | ust-vr (8 entries) |           |            |             |      |     |      |
|                                                                                                    | ID IP-Prefix       | Interface | Gateway    | Р           | Pref | Mtr | Vsys |
| *                                                                                                    | 9 0.0.0.0/0        | eth8      | 1.1.8.254  | s           | 20   | 1   | Root |
| *                                                                                                    | 8 1.1.70.0/24      | eth7      | 1.1.7.254  |             | 20   | 1   | Root |
| *                                                                                                    | 7 10.1.20.0/24     | eth2      | 10.1.2.254 | 8<br>8<br>C | 20   | 1   | Root |
|                                                                                                    | 2 10.1.1.0/24      | eth1      | 0.0.0.0    | С           | 0    | 0   | Root |
| *                                                                                                    | 3 10.1.2.0/24      | eth2      | 0.0.0.0    | C           | 0    | 0   | Root |
| <01                                                                                                    | utput ommitted>    |           |            |             |      |     |      |

A.The physical link may be down on the interface and that problem has to be corrected

B.Since the preference is 0 it is not being chosen to pass any routes. You must configure the preference to be a higher value

C.Ethernet 1 does not have a gateway assigned to it so the system does not know where to send the traffic using that interface

D.You cannot tell why traffic would not be going out Ethernet 1. You will need to try other troubleshooting commands to find your problem

#### Answer: A

5. How can you view the value of a Phase 1 pre-shared key on a device running ScreenOS 5.0 or later?

A.get ike gateway

B.get ike pre-share

C.get conf | inc gateway

D.You cannot retrieve the pre-shared key value. It is encrypted and cannot be viewed.

#### Answer: D

6.You are trying to configure VLANs on your NetScreen device. You cannot find the option to add a VLAN tag to the interface.

Which two (2) of the following could be the reason?

A.The interface is in transparent mode

B.The primary interface is in NAT mode

C.The primary interface is in route mode

D.You have bound the interface to the untrust zone

E.You are trying to create the VLAN off of a physical interface

#### Answer: AE

7.You are a read/write VSYS administrator. Your configuration requires the use of a DIP. Which statement correctly describes this situation?

A.DIP creation can only be done by the root administrator, not a VSYS administrator

B.You can create the DIP on any interface imported into your VSYS, but not on shared interfaces

C.You can create DIPs on any interface you can see in your interface list, including both private and shared interfaces

D.You can create DIPs only on sub-interfaces within your VSYS. All other DIPs need to be created by the root level VSYS admin

#### Answer: A

8.When using NSRP, what command will insure uninterrupted communications for VPNs using certificates for authentication?

A.set hostname

B.set NSRP clustername C.set

NSRP cluster name D.set

NSRP cluster hostname

#### Answer: C

9.What formula does NetScreen use to determine which policies will be checked when traffic enters the device?

A.NetScreen builds an index on source IP and searches only those policies matching the source IP of the ingress packet

B.NetScreen checks all policies that have been created with a special algorithm that checks all policies

with fewer CPU cycles

C.NetScreen builds an index on destination IP and searches only those policies matching the destination

IP of the ingress packet

D.NetScreen checks a subset of all policies based on the ingress zone of the packet combined with the egress zone of the packet

#### Answer: D

10.Place the following items in the order most closely matches the NetScreen Packet Flow process.

- 1. Policy Lookup
- 2. Route Lookup
- 3. Check for MIP/VIP
- 4. Create Session
- 5. Session Lookup
- A.2,1,3,5,4
- B.4,2,3,1,5
- C.5,2,1,3,4
- D.5,3,2,1,4
- E.5,4,3,2,1

#### Answer: D

11.What is the maximum number of interfaces available for user traffic on the NetScreen 5400? (Assume that 5000-FE24 cards are supported)

A.24 B.30

- C.72
- D.78
- E.79

Answer: D

12.What is the number of interfaces available for user traffic on a NetScreen 500 configured with 2 mini-GBIC cards, 1 regular GBIC Card and 1 10/100 Ethernet card?

A.4

- B.7
- C.8
- D.11
- E.16

#### Answer: B

13.Which component is responsible for performing both the forwarding lookup and policy evaluation on the first packet in a session received by an NS-500?

A.RAM

B.CPU

C.ASIC on system board

D.ASIC on interface card

Answer: B

14.When the NetScreen 5200 receives a packet for a session which is already established, which component is responsible for performing the session match?

A.RAM

**B.CPU** 

C.ASIC on interface card

D.ASIC on management card

Answer: C

15.What are the minimum configuration requirements for configuring a NetScreen device for administrative access? (select the best two (2) answers)

A.Policies B.Adding

routes C.SNMP

configuration

D.Interface addressing

E.Creating an administrator

#### Answer: BD

16.You need to configure your NetScreen device for management from a remote network. Which two of the following configuration elements would be the minimum required elements? (The other three elements are valid but optional.)

A.Default route B.Manage

IP address C.Manager IP

address D.Interface IP

address E.Creating an

administrator Answer: AD

17.What is the correct method to reference a sub-interface?

A.Ethernet 2/1/1

- B.Ethernet 2/1:1
- C.Ethernet 2/1-1

D.Ethernet 2/1.1

#### Answer: D

18.Which representation of an interface depicts a VSI?

A.e1/1:1

B.e2;2

C.e3/1.2

D.e4:4.1

#### Answer: A

19.Which two (2) commands would build a valid default gateway to a NetScreen device using 1 virtual router and having a next hop of 1.1.1.1?

A.set route 0.0.0.0/0 int untrust B.set route 1.1.1.1 gateway 0.0.0.0/0 C.set route 0.0.0.0/0 interface untrust gateway 1.1.1.1 D.set vr trust-vr route 0.0.0.0/0 gateway 1.1.1.1 E.set route 0.0.0.0/255.255.255.255 gateway 1.1.1.1 **Answer:** CD

20.Which two commands would be necessary to set up a default route on a NetScreen device using two virtual routers? The default path is connected to vr-untrust, with a next-hop address of 1.1.8.1.

A.set route 0.0.0.0/0 vrouter untrust-vr

B.set vrouter trust-vr route 0.0.0.0/0 gate 1.1.8.1

C.set vrouter untrust-vr route 0.0.0.0/0 int untrust

D.set route 0.0.0.0/0 int untrust gateway 1.1.8.1

E.set vrouter untrust-vr route 0.0.0.0/0 gate 1.1.8.1

#### Answer: AE

21.What is the maximum number of ports that can be added to an aggregate interface group on a 24 FE

card?

- A.2
- B.4
- C.5
- D.8
- E.16

#### Answer: D

22.Which two (2) port groups represent an allowed aggregate interface configuration on a NetScreen 5400?

A.E2/1 and E3/1

B.E2/2 and E2/3

C.E3/1 and E3/3

D.E3/1 and E3/2

E.E4/5 and E4/6

Answer: DE

23. Which messages exchange certificates during IKE Main Mode negotiations?

A.Messages 1 & 2

B.Messages 2 & 3

C.Messages 3 & 4

D.Messages 5 & 6

E.Certificates are not exchanged in main mode.

#### Answer: D

24. Which parameter is exchanged during Phase 2 negotiations?

A.Proxy-id

**B.Certificates** 

C.Preshared Key

D.NAT-Transversal Data

E.Asymmetric Private Keys

Answer: A

25.Which is a valid Phase 2 IKE proposal?

A.pre-g1-des-md5

B.rsa-g2-3des-sha

C.g2-esp-3des-md5

D.g2-esp-aes120-md5

Answer: C

26.What is the recommended order for a basic policy-based VPN configuration?

1) create address objects

- 2) set maximum segment size
- 3) create IKE gateway
- 4) create policy
- 5) create vpn
- A.1,4,3,5,2
- B.2,1,4,3,5
- C.2,3,5,1,4

D.3,5,1,3,2

Answer: C

27. Which two (2) route-based VPN configurations would still require a policy?

A.A policy is never needed to get traffic to a route-based VPN

B.The tunnel interface is in a different zone than the traffic source interface

C.The tunnel interface is in a different zone than the traffic destination interface

D.The tunnel interface is in the same zone as the traffic source interface and intra-zone blocking is turned

off

#### Answer: BC

28.Which three (3) elements are required to build a route-based VPN?

A.create routes

- **B.create policies**
- C.create tunnel interfaces
- D.Create address book entries

E.bind VPN to tunnel interfaces

#### Answer: ACE

29.What must be configured differently for a IKE Phase 1 gateway used by a route-based VPN than an IKE Phase 1 gateway for a policy-based VPN?

#### A.Proposals

B.Pre-shared key C.Remote

gateway type D.Binding the

tunnel interface

E.There are no differences in building a route based IKE gateway and a Policy based IKE gateway

#### Answer: E

30. You create a policy-based VPN, and select an address group for the source address. What will be the

source part of the proxy-id seen by the remote security gateway?

#### A.0.0.0/0

- B.The last member of the address group
- C.The first member of the address group
- D.A string of all of the addresses in the address group
- E.The subnet that contains all addresses in the address group

#### Answer: A

# **Trying our product !**

- ★ 100% Guaranteed Success
- ★ 100% Money Back Guarantee
- ★ 365 Days Free Update
- ★ Instant Download After Purchase
- ★ 24x7 Customer Support
- ★ Average 99.9% Success Rate
- ★ More than 69,000 Satisfied Customers Worldwide
- ★ Multi-Platform capabilities Windows, Mac, Android, iPhone, iPod, iPad, Kindle

### **Need Help**

Please provide as much detail as possible so we can best assist you. To update a previously submitted ticket:

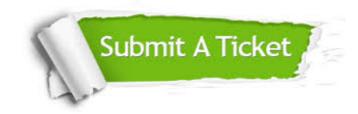

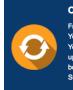

**One Year Free Update** Free update is available within One ter your purchase. After One ar, you will get 50% discounts for ng. And we are proud to ast a 24/7 efficient Customer t system via Emai

**Money Back Guarantee** To ensure that you are spending on

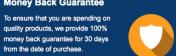

Security & Privacy

We respect customer privacy. We use McAfee's security service to provide you with utmost security for your personal information & pea of mind.

#### Guarantee & Policy | Privacy & Policy | Terms & Conditions

from the date of purchase

100%

Any charges made through this site will appear as Global Simulators Limited. All trademarks are the property of their respective owners.

Copyright © 2004-2014, All Rights Reserved.